# **Московский государственный технический университет имени Н.Э. Баумана**

**Кафедра «Системы обработки информации и управления»**

к.т.н. профессор Э.Н. Самохвалов к.т.н. доцент Г.И. Ревунков к.т.н. доцент Ю.Е. Гапанюк

# **Методические указания к лабораторным работам по курсу XML – технологии Часть 2 (4 семестр)**

**Москва** 

**2013**

# СОДЕРЖАНИЕ

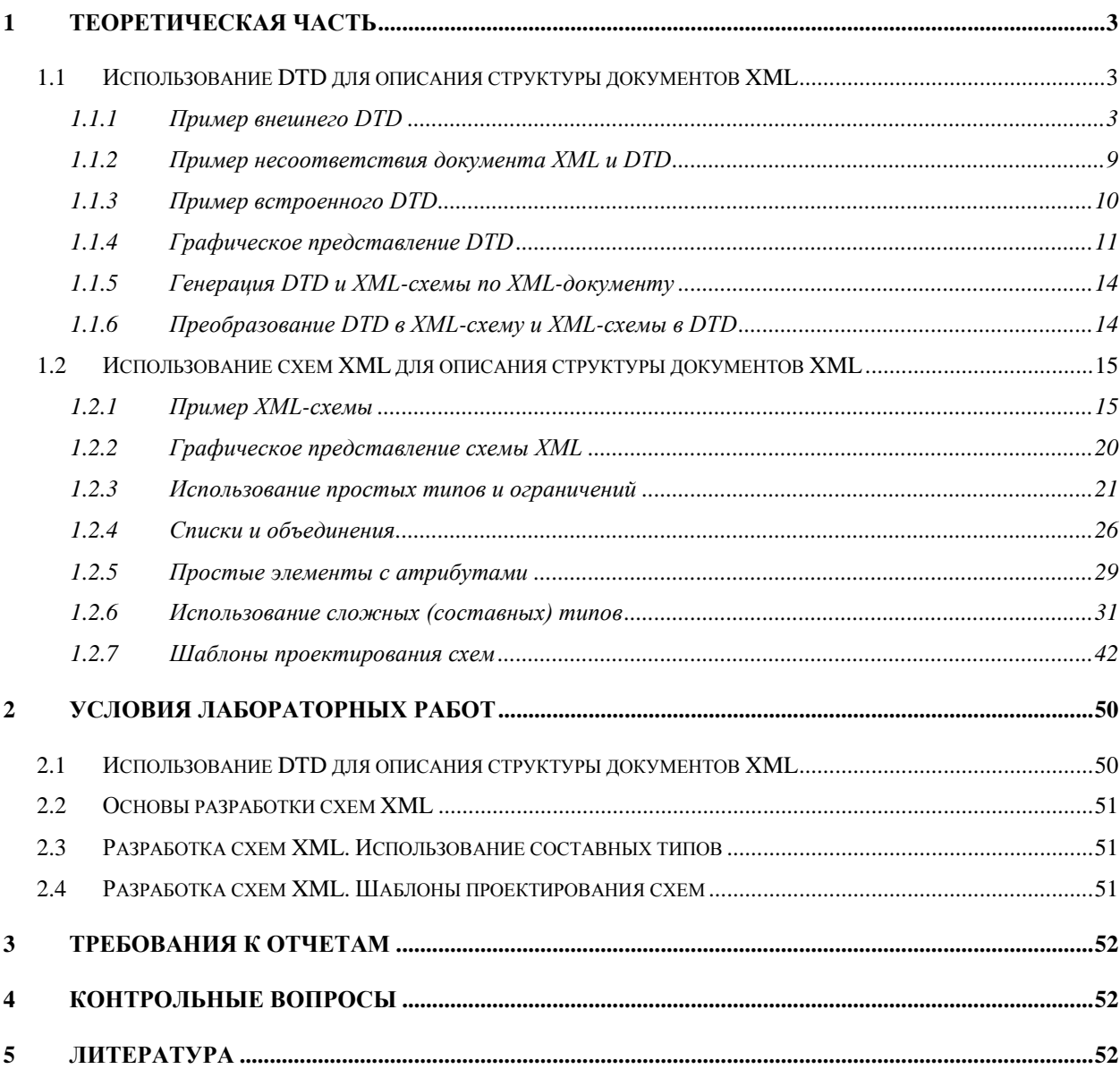

# <span id="page-2-0"></span>1 Теоретическая часть

# <span id="page-2-1"></span>1.1 Использование DTD для описания структуры документов **XML**

DTD является одним из способов проверки правильности структуры документа XML. Исторически он появился даже ранее, чем технология XML, так как DTD-описания перешли в XML из SGML.

DTD расшифровывается как Document Type Definition, описание типов документа.

В XML-документах DTD определяет набор используемых элементов, идентифицирует элементы, которые могут использоваться внутри других элементов, определяет возможные атрибуты для каждого элемента.

# <span id="page-2-2"></span>1.1.1 Пример внешнего DTD

Рассмотрим пример использования DTD для документа XML. В этом примере используется внешний DTD, который располагается в отдельном файле. В XML-документ встраивается ссылка на этот внешний файл.

# Пример 1.

# **Файл XML:**

```
<?xml version="1.0" encoding="Windows-1251"?>
<! DOCTYPE languages SYSTEM "languages.dtd" >
<languages>
     <language id="1">
          <name>HTML</name>
          <year>01.01.1990</year>
          <howold>19</howold>
     \langle/language>
     <language id="2">
          <name>XML</name><vear>01.01.1998</vear>
          <howold>11</howold>
```

```
</language>
     <language id="3">
          <name>SGML</name>
          <year>01.01.1986</year>
          <howold>23</howold>
     </language>
     <empty attr1="1" attr2="текст"/>
     <CDATA_Example>
          <![CDATA[<<<<<<<<<< >>>>>>>>>]]>
     </CDATA_Example>
</languages>
```
#### **Файл DTD:**

<?xml version="1.0" encoding="UTF-8"?> <!-- В файле DTD могут быть использованы комментарии, если объявлена инструкция обработки xml -->

<!ELEMENT name (#PCDATA)> <!ELEMENT year (#PCDATA)> <!ELEMENT howold (#PCDATA)> <!ELEMENT CDATA\_Example (#PCDATA)>

<!ELEMENT language (name, year, howold)> <!ATTLIST language id CDATA #REQUIRED>

<!ELEMENT empty EMPTY> <!ATTLIST empty attr1 CDATA #REQUIRED attr2 CDATA #REQUIRED>

<!ELEMENT languages (language+, empty, CDATA\_Example)>

Проверить соответствие XML-документа файлу DTD можно с использованием XMLPad.

4

Для этого необходимо открыть документ XML и выбрать пункт меню «XML/Validate».

Если документ «валиден», то есть соответствует DTD, то выдается сообщение об отсутствии ошибок.

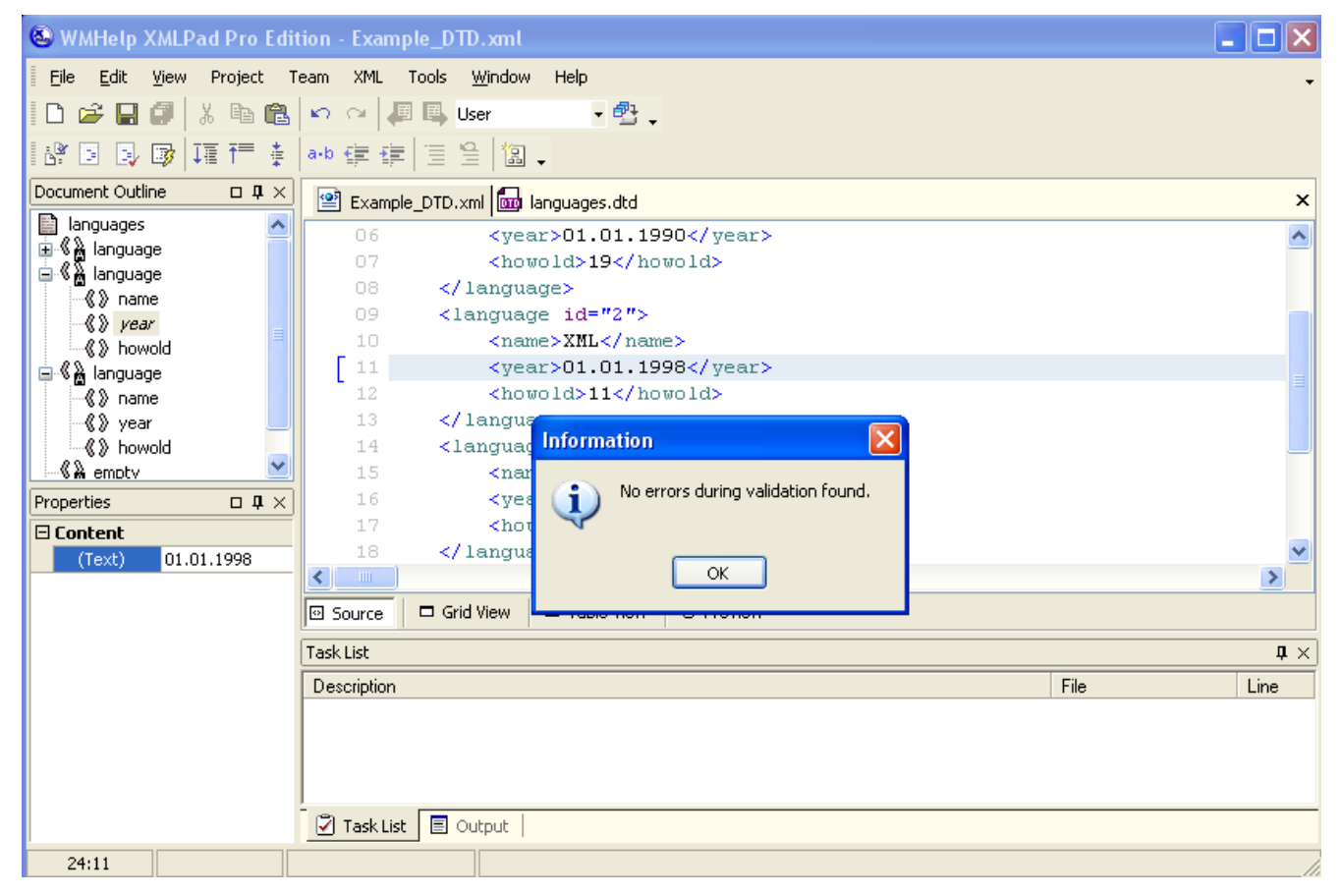

Рис. 1. Результат выполнения примера 1.

Присоединение DTD-файла к документу XML производится во второй строке XML-документа:

<! DOCTYPE languages SYSTEM "languages.dtd" >

Имя файла, который содержит  $DTD - \alpha$  anguages dtd». К файлу DTD может быть указан полный путь, если он расположен в другом каталоге.

Рассмотрим более подробно текст DTD-описания.

<?xml version="1.0" encoding="UTF-8"?>

<!-- В файле DTD могут быть использованы комментарии, если объявлена инструкция обработки xml -->

DTD-документ может быть объявлен как XML-документ, то есть начинаться с инструкции обработки <?xml . . . ?>. Это дает возможность использовать в

документе XML-комментарии. Если комментарии не нужны, то инструкция обработки <?xml . . . ?> может быть пропущена.

```
<!ELEMENT name (#PCDATA)>
<!ELEMENT year (#PCDATA)>
<!ELEMENT howold (#PCDATA)>
<!ELEMENT CDATA_Example (#PCDATA)>
```
С помощью команды !ELEMENT объявляется элемент в документе. После команды !ELEMENT следует название элемента, в скобках указывается содержимое элемента.

#PCDATA расшифровывается как «parsed character data», разбираемые символьные данные. Это данные, которые будут разбираться анализатором, например, они могут включать секцию <![CDATA[ ]]>.

Элементы, обозначенные как #PCDATA, могут включать текст, но не могут включать вложенные элементы.

При объявлении атрибутов также используется обозначение CDATA – это данные, которые не будут разбираться анализатором.

<!ELEMENT language (name, year, howold)>

В элемент language могут быть вложены элементы name, year, howold. Они должны следовать именно в таком порядке, каждый элемент встречается один раз.

После названия элемента, а также после выражения в скобках могут встречаться символы «?», «+» и «\*». Эти символы определяют количество вхождений элемента.

«?» – элемент встречается 0 или 1 раз.

«\*» – элемент встречается 0 и более раз (итерация).

«+» – элемент встречается 1 и более раз (позитивная итерация).

То есть используется способ описания, похожий на тот, который применяется в дискретной математике для описания цепочек символов, допускаемых автоматом.

Примеры:

<!ELEMENT language (name?, year\*, howold+)> <!ELEMENT language (name, year, howold)\*>

Если символ стоит после скобок, то он применяется ко всему выражению в скобках. Например

<!ELEMENT language (name?, year\*, howold+)+>

означает, что элемент name должен встречаться 0 или 1 раз, за ним следуют элементы year, которые встречаются 0 или более раз, затем следуют элементы howold, которые встречаются один или более раз. Последовательность элементов name?, year\*, howold+ может встречаться один или более раз, это указывает символ «+» после выражения в скобках.

Символ « , » между элементами означает строгое следование элементов друг за другом. Также может использоваться символ « | », который обозначает, что может встречаться один или другой элемент, например:

<!ELEMENT language ((name,year,howold)|(year,name,howold))>

означает, что в элемент language могут быть вложены элементы name,year,howold или year,name,howold.

```
<!ELEMENT language (((name,year)|(year,name)),howold)>
```
означает, что в элемент language могут быть вложены элементы name,year или year,name и элемент howold

<!ELEMENT language (name|year|howold)\*>

означает, что в элемент language может быть вложен элемент name или year или howold 0 или более раз. Фактически это означает, что элементы name,year,howold могут быть вложены в любой последовательности любое количество раз.

#### <!ATTLIST language

id CDATA #REQUIRED>

С помощью команды !ATTLIST определяются атрибуты элемента. После команды !ATTLIST следует название элемента, далее перечисляются атрибуты. Для определения атрибута используется три идентификатора.

Первый идентификатор – название атрибута, в нашем случае id.

7

Второй идентификатор определяет тип данных. Чаще всего для обозначения типа используется CDATA, то есть любые данные.

Также может использоваться идентификатор ID, который определяет уникальное значение атрибута:

```
<!ATTLIST language id ID #REQUIRED>
```
В качестве типа могут быть перечислены возможные значения атрибута (1 или 2 или 3):

```
<!ATTLIST language id (1|2|3) #REQUIRED>
```
Полный список типов данных приведен в спецификации.

Третий идентификатор определяет обязательность использования атрибута. #REQUIRED означает обязательный атрибут, #IMPLIED означает необязательный атрибут.

#FIXED "значение" определяет, что значение атрибута фиксировано и не может быть изменено: Например

<! ATTLIST language id CDATA #FIXED "1">

```
<! ELEMENT empty EMPTY>
<!ATTLIST empty
          attr1 CDATA #REQUIRED
          attr2 CDATA #REQUIRED>
```
Если при объявлении элемента вместо выражения в скобках используется ЕМРТҮ, то элемент объявляется как пустой, то есть не имеющий содержимого. В этом примере элемент empty объявляется как пустой элемент с двумя атрибутами:  $\text{attr1}_{W} \text{attr2}$ .

```
<!ELEMENT languages (language+, empty, CDATA Example)>
```
Элемент languages содержит один или более элементов language, элемент empty и элемент CDATA Example.

# <span id="page-8-0"></span>**1.1.2 Пример несоответствия документа XML и DTD**

Внесем изменения в элемент <language id="1"> исходного документа. Изменения выделены полужирным шрифтом. В элемент language добавлены новый атрибут attr и новый элемент qwerty.

# **Пример 2.**

```
<language id="1" attr="123">
     <qwerty>qwerty</qwerty>
     <name>HTML</name>
     <year>01.01.1990</year>
     <howold>19</howold>
```
</language>

При проверке документа на соответствие DTD возникают следующие сообщения об ошибках (в панели Task List):

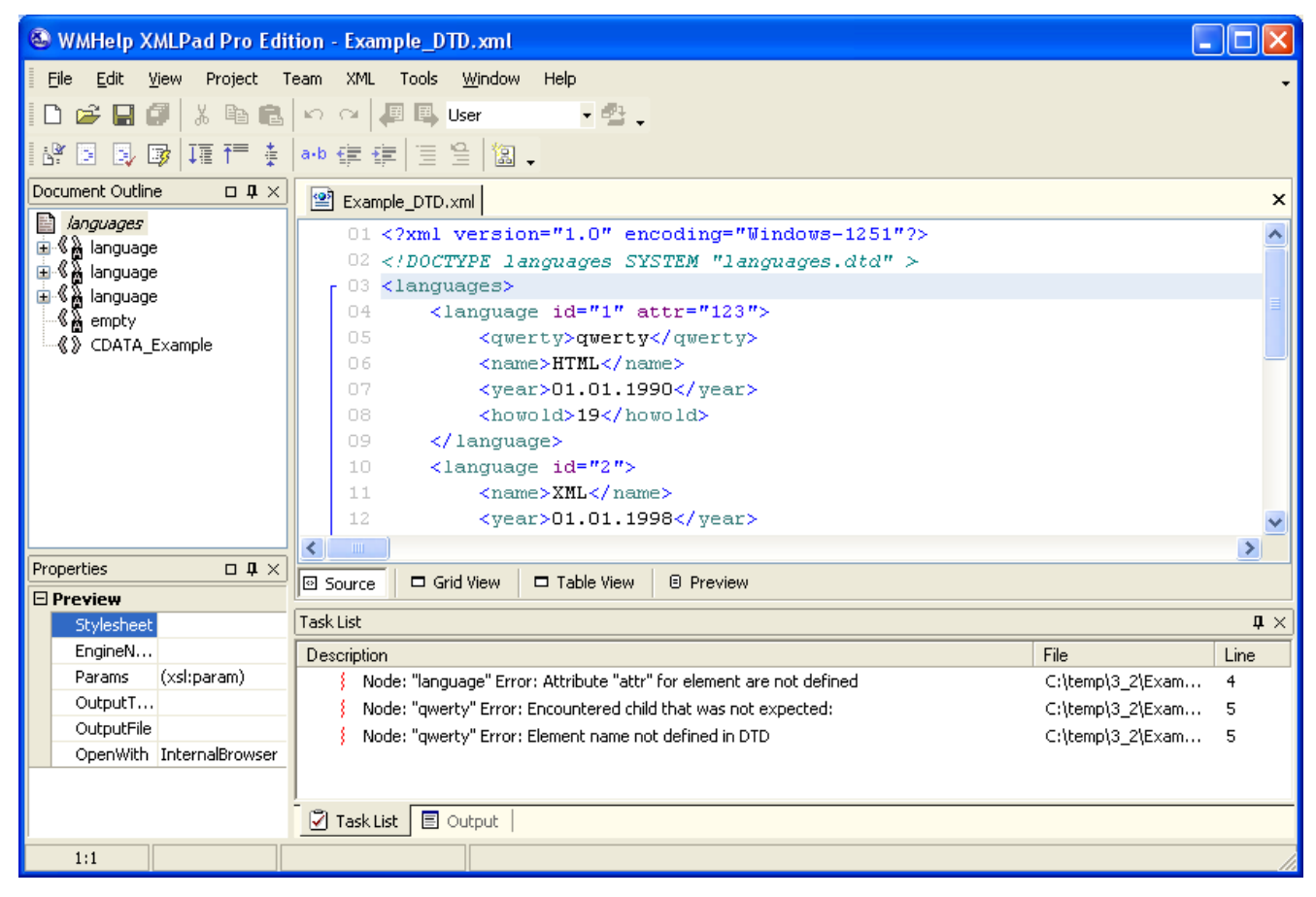

Рис. 2. Результат выполнения примера 2.

# <span id="page-9-0"></span>**1.1.3 Пример встроенного DTD**

DTD может быть встроен в документ XML.

# **Пример 3.**

```
<?xml version="1.0" encoding="Windows-1251"?>
<!DOCTYPE languages [
<!ELEMENT name (#PCDATA)>
<!ELEMENT year (#PCDATA)>
<!ELEMENT howold (#PCDATA)>
<!ELEMENT CDATA_Example (#PCDATA)>
<!ELEMENT language (name, year, howold)>
<!ATTLIST language
           id CDATA #REQUIRED>
<!ELEMENT empty EMPTY>
<!ATTLIST empty
           attr1 CDATA #REQUIRED
           attr2 CDATA #REQUIRED>
<!ELEMENT languages (language+, empty, CDATA_Example)>
\geq<languages>
     <language id="1">
          <name>HTML</name>
          <year>01.01.1990</year>
          <howold>19</howold>
     </language>
     <language id="2">
          <name>XML</name>
          <year>01.01.1998</year>
          <howold>11</howold>
     </language>
```

```
<language id="3">
         <name>SGML</name>
         <year>01.01.1986</year>
         <howold>23</howold>
    </language>
    <empty attr1="1" attr2="текст"/>
    <CDATA_Example>
         <![CDATA[<<<<<<<<<< >>>>>>>>>]]>
    </CDATA_Example>
</languages>
```
Результат валидации документа (пункт меню «XML/Validate»):

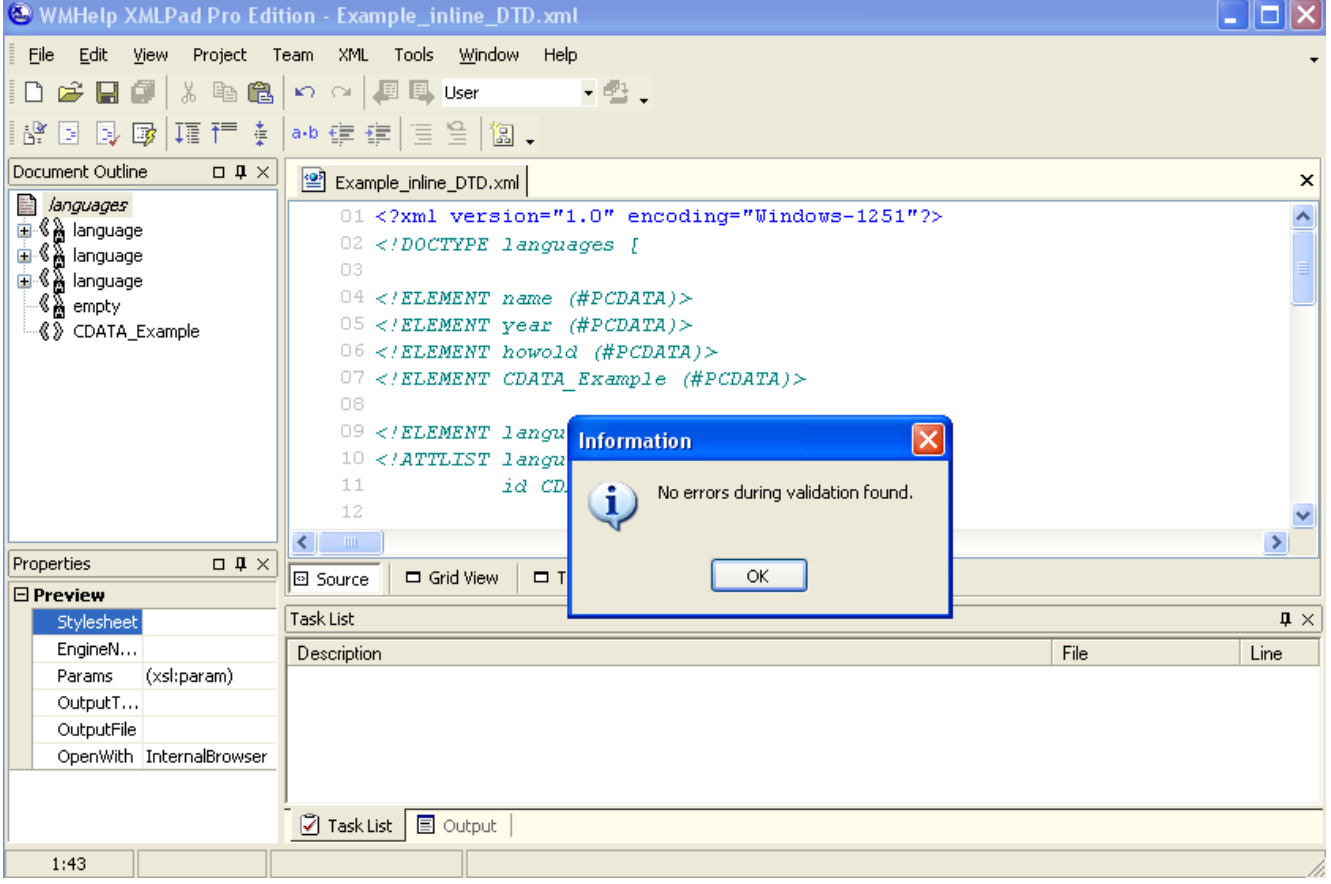

Рис. 3. Результат выполнения примера 3.

# <span id="page-10-0"></span>**1.1.4 Графическое представление DTD**

Редактор XMLPad позволяет представить внешнюю DTD в графическом виде. Для этого необходимо открыть файл DTD и выбрать вкладку «Diagram».

Для DTD и XML-схем используется одинаковая графическая нотация. Такая же графическая нотация для DTD и XML-схем используется в редакторе XML SPY.

# **Пример 4.**

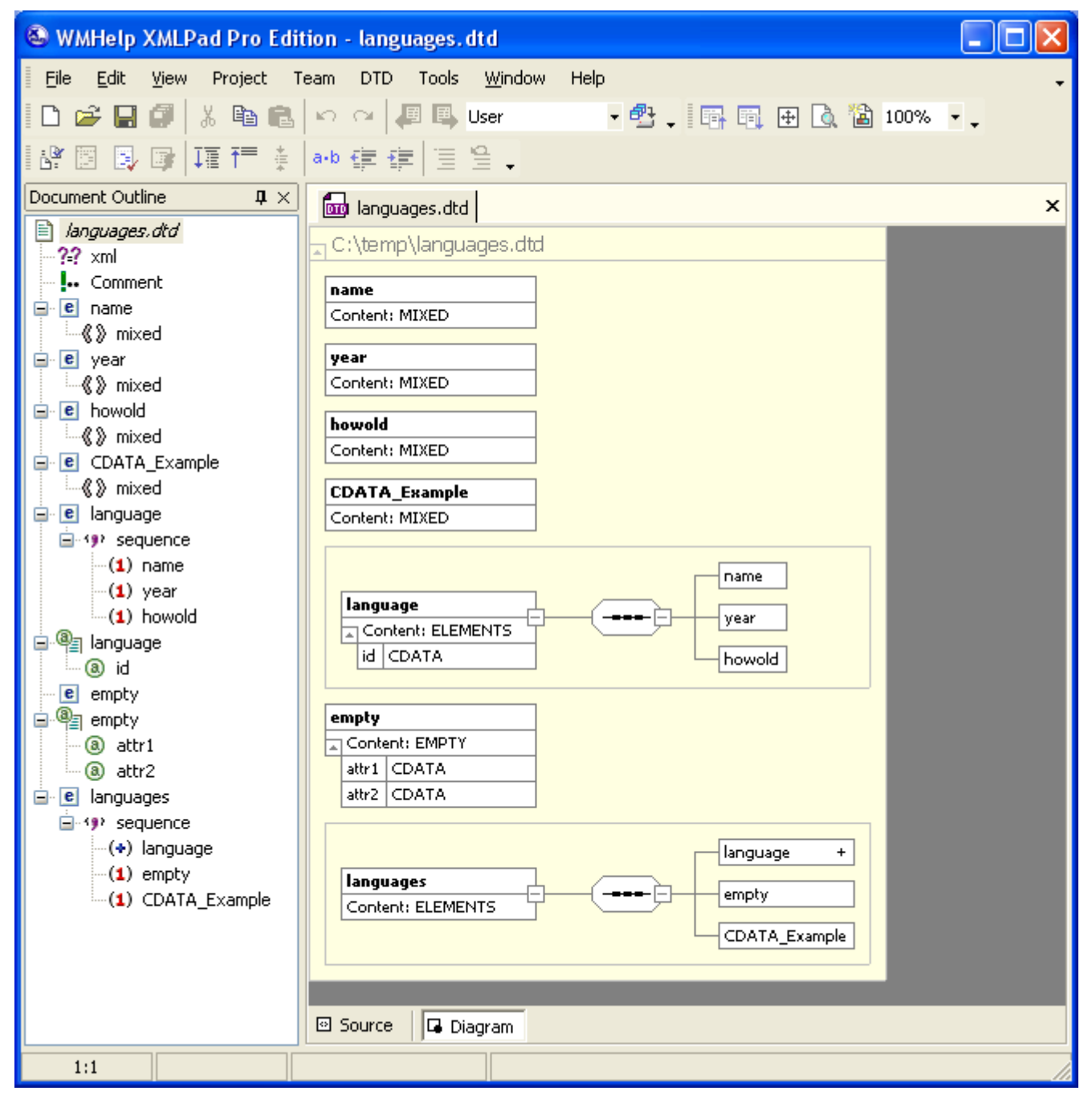

Рис. 4. Результат выполнения примера 4.

Если объявить элемент language следующим образом:

```
<!ELEMENT language (name? | year+ | howold*)+>
```
то вид диаграммы будет таким:

# **Пример 5.**

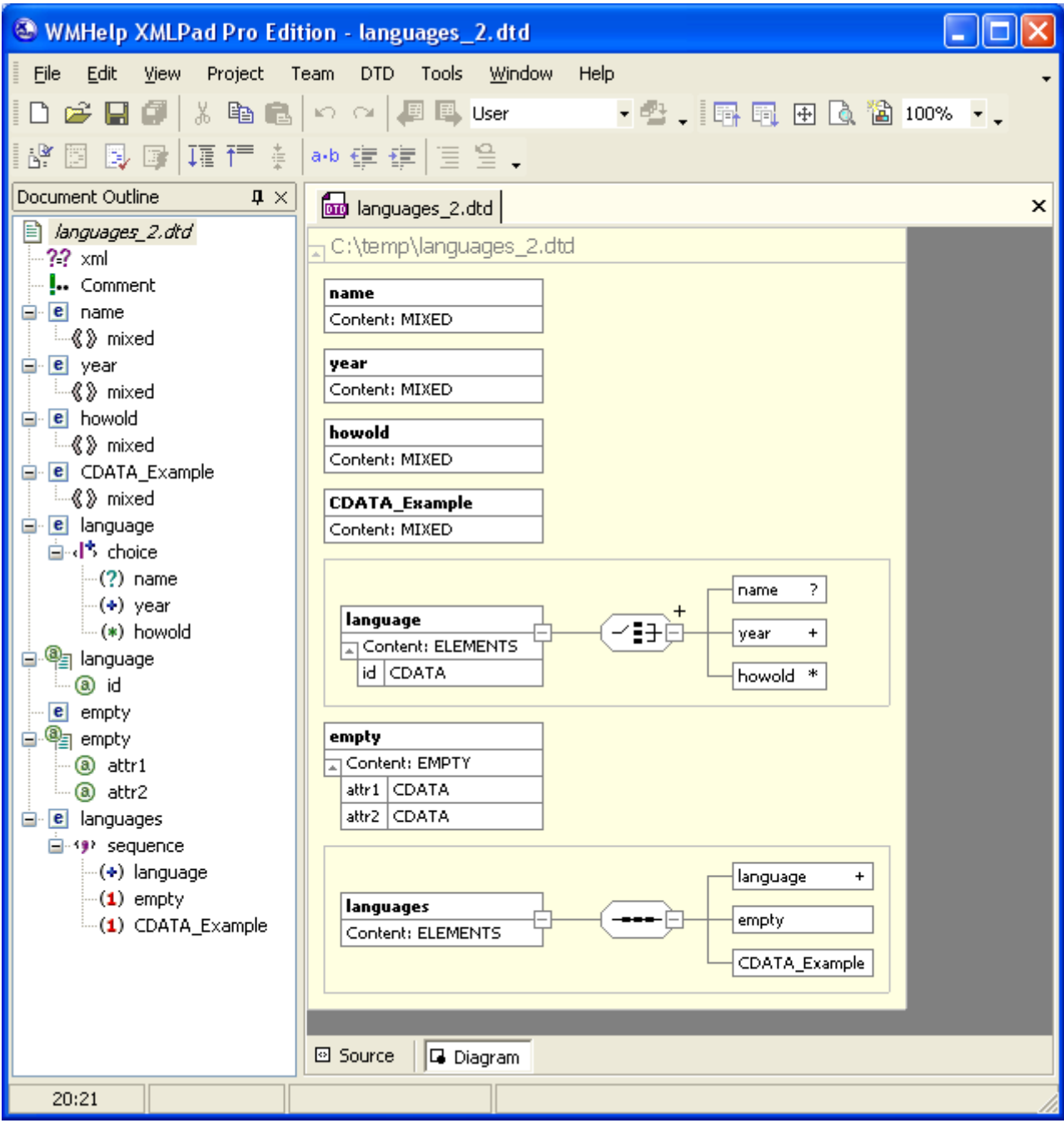

Рис. 5. Результат выполнения примера 4. Изменение 1.

На диаграмме используются следующие обозначения:

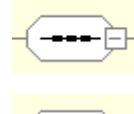

Последовательное соединение элементов, соответствует « , »

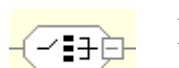

Выбор элементов, соответствует « | »

# <span id="page-13-0"></span>**1.1.5 Генерация DTD и XML-схемы по XML-документу**

XMLPad позволяет сгенерировать DTD или схему XML по документу XML.

Для этого необходимо открыть документ XML, который не связан с DTD или XML-схемой и выбрать пункт меню «XML/Create Schema».

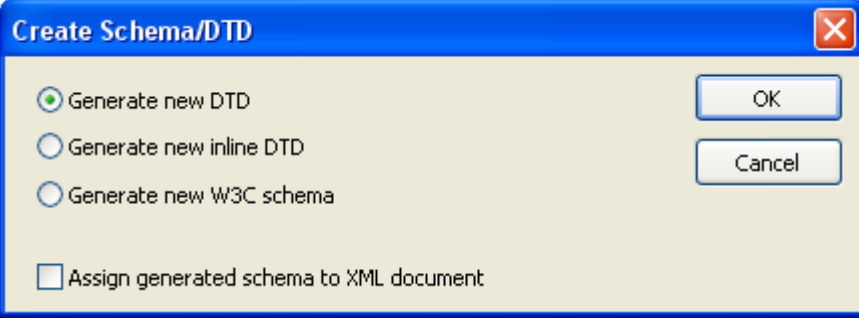

Рис. 6. Генерация DTD и XML-схемы по XML-документу.

Существует возможность автоматической генерации DTD, встроенного DTD или XML-схемы.

Также предусмотрена возможность привязки созданного DTD или XMLсхемы к XML-документу, при этом в документ XML вставляется соответствующая инструкция.

Необходимо отметить, что полученный DTD или XML-схема почти всегда является «полуфабрикатом», который требуется дорабатывать вручную.

Это происходит по двум причинам. Во-первых, программа генерации может «ошибиться» и сгенерировать не совсем точный результат. Но главная причина в том, что в одном документе, как правило, не присутствуют все возможные варианты, которые должны быть учтены в DTD или XML-схеме.

Например, программа генерации может создать перечисление некоторых вариантов. Но это перечисление не учитывает все возможные случаи, и его необходимо заменить на итерацию.

# <span id="page-13-1"></span>**1.1.6 Преобразование DTD в XML-схему и XML-схемы в DTD**

В XMLPad существует возможность преобразования DTD в XML-схему (пункт меню «DTD/Convert to XSD»).

<sub>B</sub> XML-схемы также обратного режиме существует возможность преобразования «XSD/Convert to DTD».

Необходимо учитывать, что программа генерации может сгенерировать результат, требующий корректировки.

В обоих режимах существует возможность генерации примера документа XML, который соответствует DTD или XML-схеме. Пункт меню «DTD/Generate sample XML file» или «XSD/Generate sample XML file».

#### <span id="page-14-0"></span>1.2 Использование cxem **XML** для **структуры** описания документов XML

XML-схемы являются альтернативой DTD. Они, также как и DTD, определяют набор используемых элементов, идентифицируют элементы, которые могут использоваться внутри других элементов, определяют возможные атрибуты для каждого элемента. По сравнению с DTD, схемы обеспечивают более понятный способ описания документов. Схемы XML, в отличие от DTD, являются XML - документами.

Как отмечалось ранее, в DTD для описания содержимого элемента используется способ, похожий на описание цепочек символов, допускаемых автоматом. В схемах XML используется способ, более привычный для программиста: определяются типы данных и указывается принадлежность элементов XML к этому типу данных.

#### <span id="page-14-1"></span>1.2.1 Пример XML-схемы

#### Пример 6.

#### **Файл XML:**

```
<?xml version="1.0" encoding="Windows-1251"?>
<languages xmlns:xsi="http://www.w3.org/2001/XMLSchema-instance"
xsi:noNamespaceSchemaLocation="Example schema.xsd">
    <language id="1">
         <name>HTML</name>
```

```
<year>01.01.1990</year>
```

```
<howold>19</howold>
     </language>
     <language id="2">
          <name>XML</name>
          <year>01.01.1998</year>
          <howold>11</howold>
     </language>
     <language id="3">
          <name>SGML</name>
          <year>01.01.1986</year>
          <howold>23</howold>
     </language>
     <empty attr1="1" attr2="текст"/>
     <CDATA_Example>
          <![CDATA[<<<<<<<<<< >>>>>>>>>]]>
     </CDATA_Example>
</languages>
```
### **Файл XSD:**

```
<?xml version="1.0" encoding="utf-8"?>
<xsd:schema xmlns:xsd="http://www.w3.org/2001/XMLSchema">
```

```
<xsd:complexType name="languageType">
    <xsd:sequence>
         <xsd:element name="name" type="xsd:string"/>
         <xsd:element name="year" type="xsd:string"/>
          <xsd:element name="howold" type="xsd:integer"/>
    </xsd:sequence>
    <xsd:attribute name="id" use="required" type="xsd:string"/>
</xsd:complexType>
```

```
 <xsd:complexType name="emptyType">
  <xsd:attribute name="attr1" type="xsd:string" use="required"/>
  <xsd:attribute name="attr2" type="xsd:string" use="required"/>
 </xsd:complexType>
```

```
<xsd:element name="languages">
          <xsd:complexType>
               <xsd:sequence>
                     <xsd:element name="language" type="languageType"
maxOccurs="unbounded"<xsd:element name="empty" type="emptyType"/>
                    <xsd:element name="CDATA Example"
type="xsd:string"/>
               </xsd:sequence>
          </xsd:complexType>
     \langle xsd:element \rangle
```
 $\langle xsd:schema\rangle$ 

Проверить соответствие XML-документа схеме, как и в случае DTD, можно с использованием пункта меню «XML/Validate».

Если документ действителен («валиден»), то есть соответствует схеме, то выдается сообщение об отсутствии ошибок. Если документ содержит ошибки, то они вылаются в панели Task List.

Если схема XML набирается вручную в XMLPad, то для проверки правильности синтаксиса можно использовать пункт меню «XSD/Validate».

Также полезным может быть пункт меню «XSD/Change Document Namespace Prefix», который позволяет изменять префикс пространства имен.

Присоединение схемы к документу XML производится при объявлении корневого элемента документа XML.

<languages xmlns:xsi="http://www.w3.org/2001/XMLSchema-instance" xsi:noNamespaceSchemaLocation="Example schema.xsd">

Для присоединения схемы используются пространства имен. Объявляется пространство имен со значением "http://www.w3.org/2001/XMLSchema-instance", это пространство имен используется для подключения в документ схемы XML.

Префикс пространства имен может выбираться произвольно, в нашем примере для префикса выбрано значение xsi.

Далее указывается атрибут xsi:noNamespaceSchemaLocation. Этот атрибут принадлежит указанному пространству имен, на что указывает префикс хзі перед названием атрибута. То есть этот атрибут является служебным, и относится не к документу, а используется для подключения XML-схемы. Значением атрибута является URI файла, содержащего схему XML.

Это наиболее простой способ подключения схемы, далее будут рассмотрены другие способы.

Рассмотрим более подробно текст XML-схемы.

<?xml version="1.0" encoding="utf-8"?>

<xsd:schema xmlns:xsd="http://www.w3.org/2001/XMLSchema">

XML-схема является XML-документом, корневым элементом является элемент schema.

Элементы схемы принадлежат пространству имен "http://www.w3.org/2001/XMLSchema". В качестве префикса пространства имен обычно используется xsd или xs.

```
<xsd:complexType name="languageType">
    <xsd:sequence>
         <xsd:element name="name" type="xsd:string"/>
          <xsd:element name="year" type="xsd:string"/>
          <xsd:element name="howold" type="xsd:integer"/>
    </xsd:sequence>
    <xsd:attribute name="id" use="required" type="xsd:string"/>
```
</xsd:complexType>

Объявление сложного (составного) типа с названием languageType. Этот тип определяет последовательность элементов (xsd:sequence). В последовательность входят три элемента name, year, howold, они простого строкового (xsd:string) или целого (xsd:integer) типа.

Также определяется атрибут id, обязательный (use="required"), строкового типа (type="xsd:string").

Составной тип определяет содержимое какого-либо элемента, но название самого элемента в типе не указывается. Несколько элементов с разными названиями могут быть одного типа.

<xsd:complexType name="emptyType">

<xsd:attribute name="attr1" type="xsd:string" use="required"/> <xsd:attribute name="attr2" type="xsd:string" use="required"/> </xsd:complexType>

Объявление типа с названием emptyType. Этот тип соответствует пустому элементу, так как в нем не объявлено содержимое элемента. В этом типе объявлено два атрибута.

Типы, объявленные на уровне схемы, называются глобальными типами.

```
<xsd:element name="languages">
          <xsd:complexType>
                <xsd:sequence>
                     <xsd:element name="language" type="languageType"
maxOccurs="unbounded"<xsd:element name="empty" type="emptyType"/>
                     <xsd:element name="CDATA Example"
type="xsd:string"/>
                </xsd:sequence>
          </xsd:complexType>
     \langle x, d: \text{element}\rangle
```
 $\langle xsd:schema\rangle$ 

В схеме также объявлен глобальный элемент languages. Обычно в качестве глобального объявляют корневой элемент документа.

B xsd: element вложен xsd: complexType. Это означает, что элемент languages составного типа. Поскольку на вложенный тип нет ссылок из других элементов, то атрибут name для xsd:complexType не используется, то есть тип является анонимным

Составной тип содержит последовательность из трех элементов.

Элемент language типа languageType может встречаться неограниченное количество раз (maxOccurs="unbounded"). Атрибут maxOccurs указывает максимальное количество вхождений элемента, атрибут minOccurs указывает минимальное количество вхождений элемента. Атрибут может содержать число вхождений ("0", "1" и т.д.) или значение "unbounded" (неограниченное количество вхождений).

В последовательность также входят элемент empty типа emptyType и элемент CDATA\_Example типа xsd:string. Каждый из этих элементов должен встречаться один раз.

# <span id="page-19-0"></span>**1.2.2 Графическое представление схемы XML**

Редактор XMLPad позволяет представить XML-схему в графическом виде. Для этого необходимо открыть файл со схемой и выбрать вкладку «Diagram». На диаграмме показаны глобальные типы и глобальный элемент.

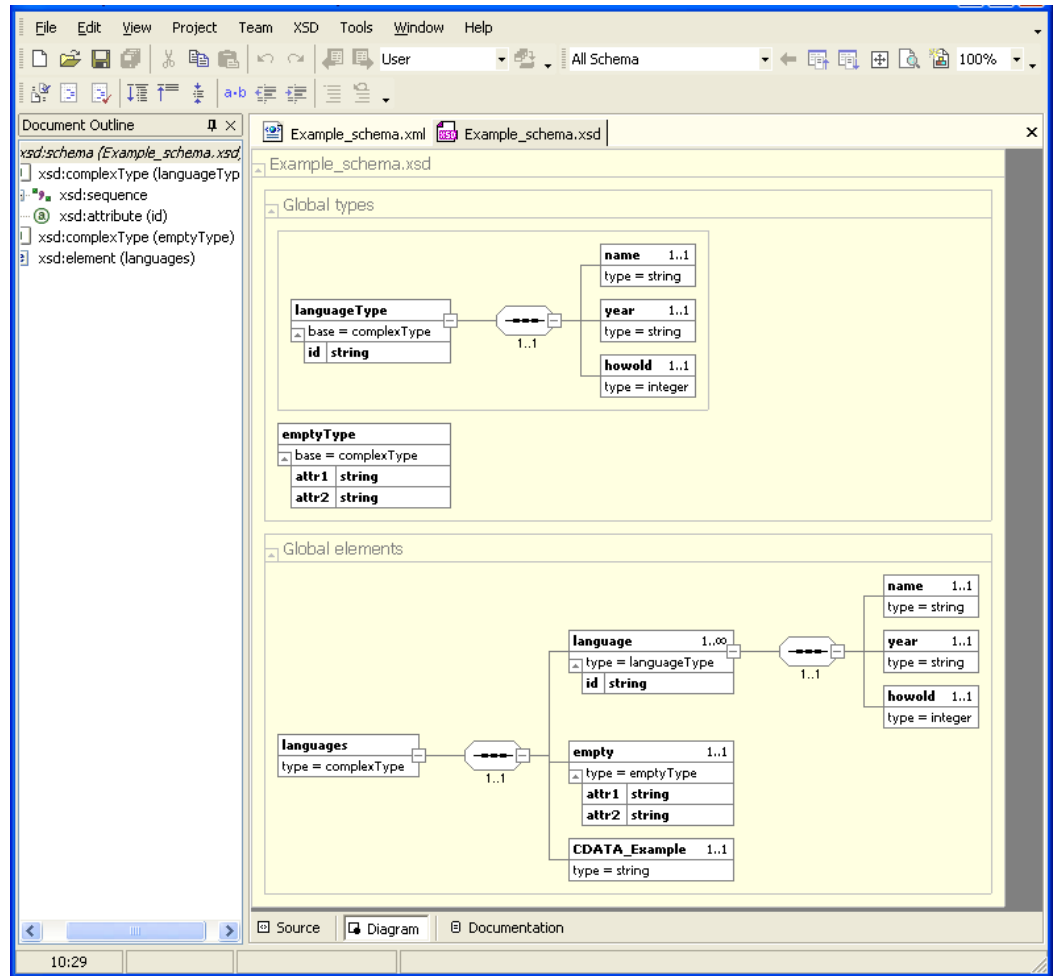

Рис. 7. Графическое представление схемы XML из примера 6.

Особенностью графического представления схемы является то, что некоторые фрагменты могут повторяться. Это связано с использованием типов. Например, элемент language типа languageType, поэтому содержимое составного типа languageType и элемента language одинаково.

Для генерации HTML-документа, содержащего подробное описание схемы необходимо выбрать вкладку «Documentation». При этом в текущем каталоге будет создан HTML-документ, содержащий документацию.

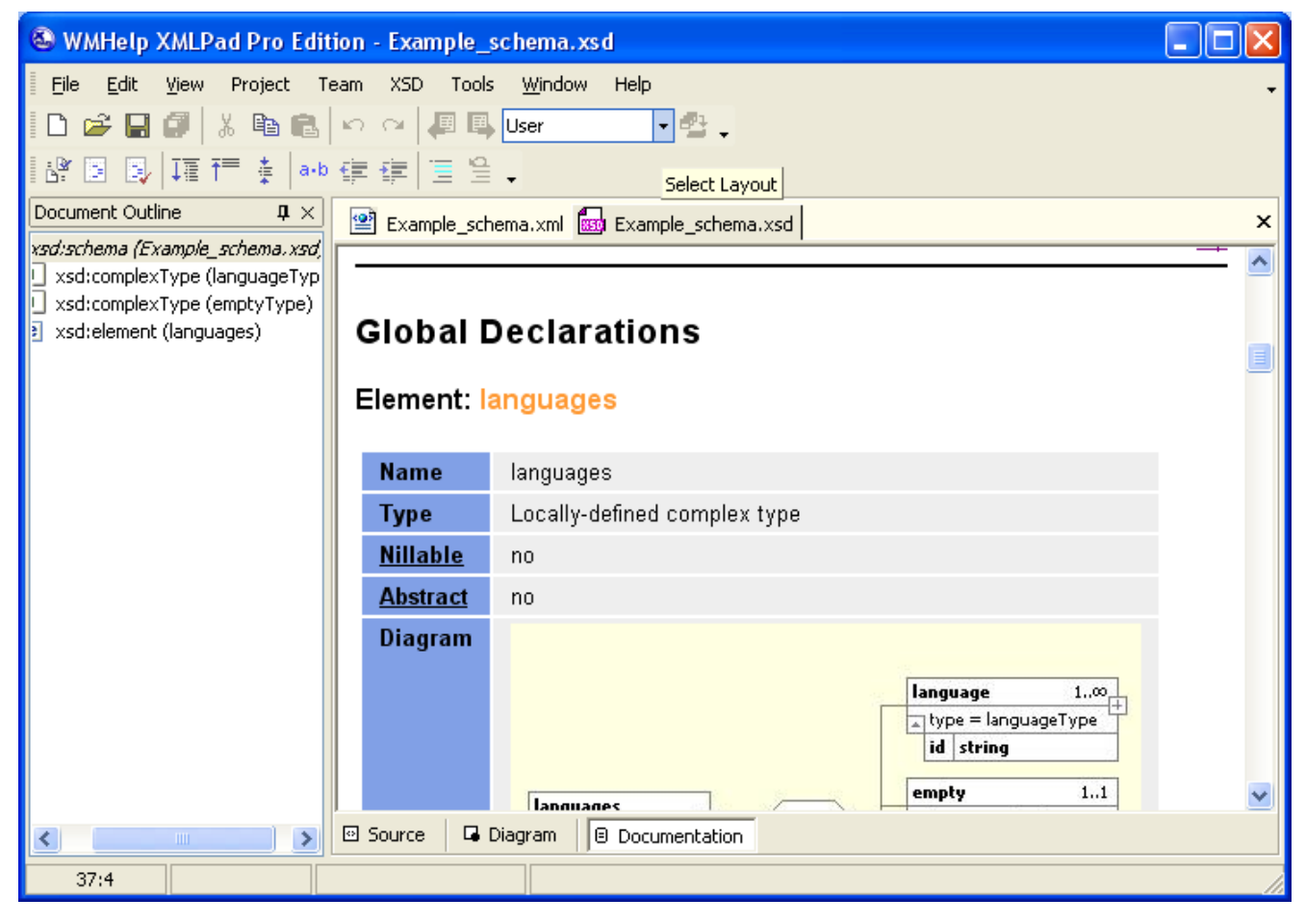

Рис. 8. Графическое представление схемы XML из примера 6. Формирование документации.

#### <span id="page-20-0"></span>**1.2.3 Использование простых типов и ограничений**

Простыми (simple type) назваются типы, которые определяют значение простого элемента или атрибута. Простой элемент содержит атомарное значение и не может иметь вложенных элементов.

Тип данных, который определяет элемент, в который вложены другие элементы, называется сложным или составным типом данных (complex type).

На следующем рисунке показана иерархия типов данных, приведенная в спецификации.

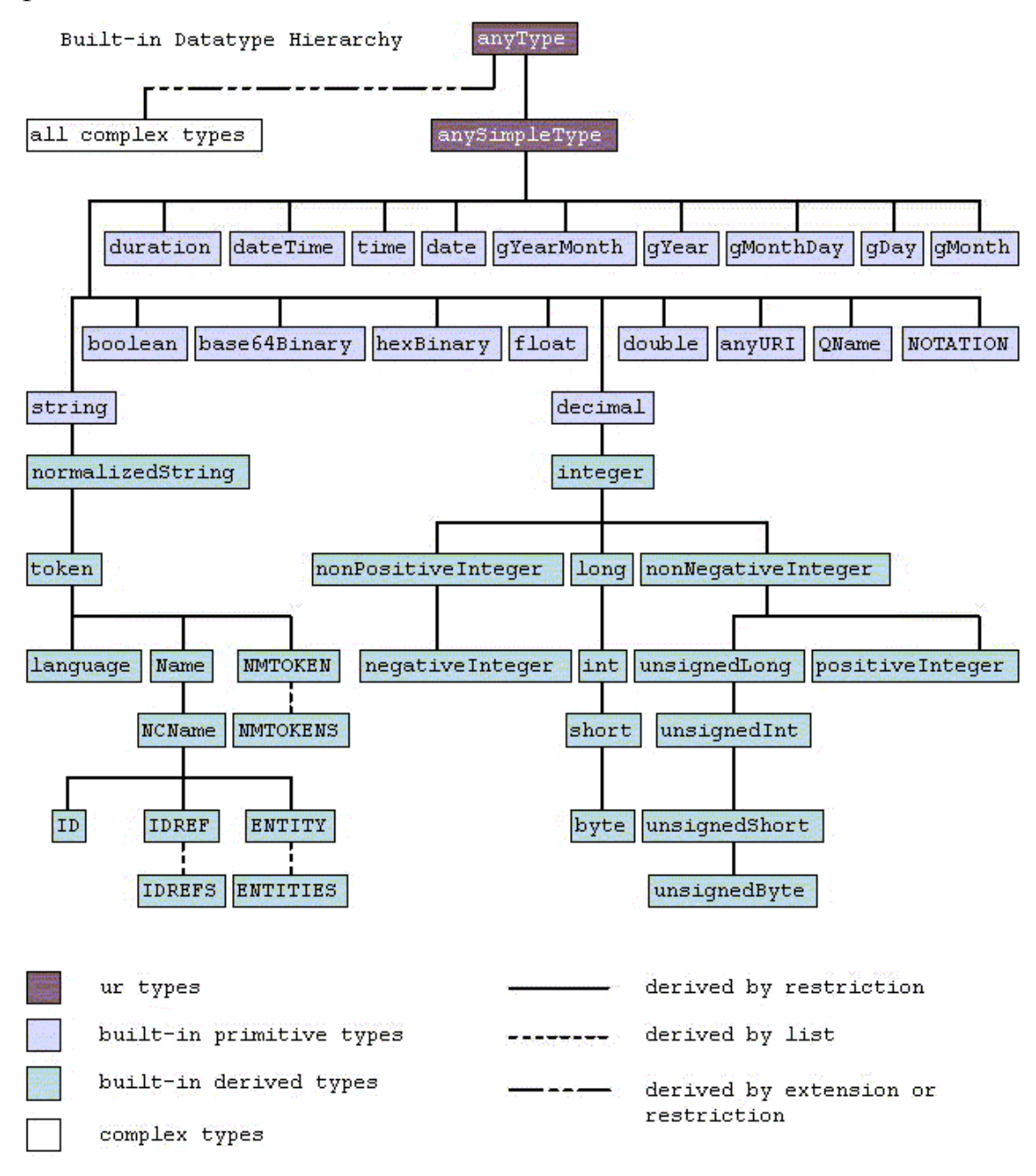

Рис. 9. Иерархия типов данных XML-схем.

Спецификация XML-схем позволяет вводить производные простые типы, накладывая ограничения на базовые простые типы.

Эти ограничения также назвают граниями, фасетами (facets).

Таблица 1. Ограничения строковых типов данных.

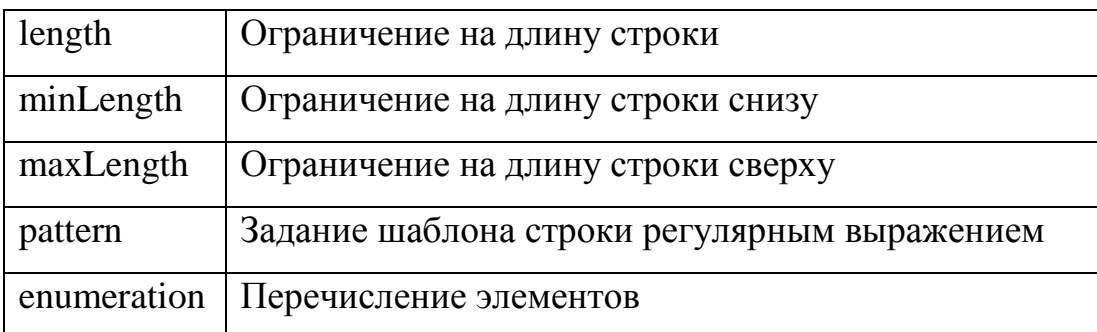

#### Таблица 2. Ограничения числовых типов данных.

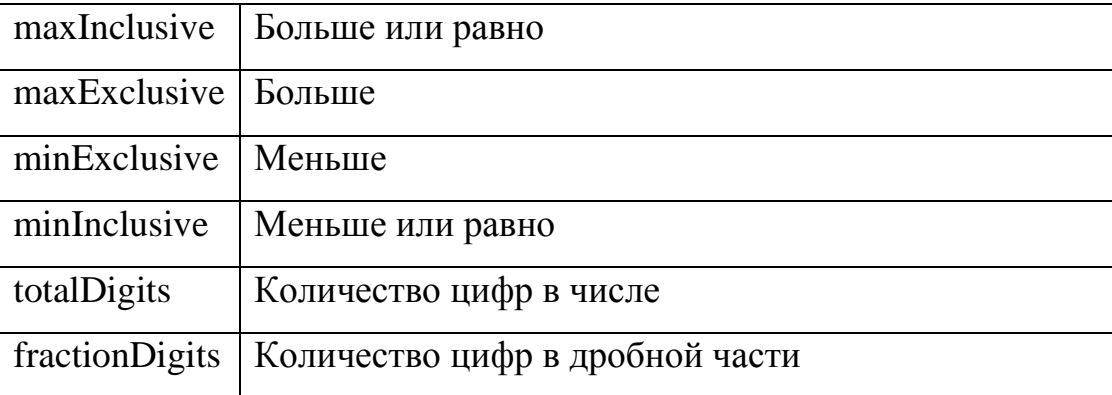

Пример использования ограничений.

# Пример 7.

# Файл XML:

```
<?xml version="1.0" encoding="Windows-1251"?>
<!-- Примеры ограничений для простых типов -->
```

```
<Root Element xmlns:xsi="http://www.w3.org/2001/XMLSchema-instance"
xsi:noNamespaceSchemaLocation="facets.xsd">
```

```
<Example Length>1234</Example Length>
<Example Length MinMax>12345</Example Length MinMax>
<Example Length MinMax>1234567</Example Length MinMax>
```
<Example Pattern>aaaaabbbbbcccccbbbbbaaaaaa</Example Pattern>

```
<domain>gov</domain>
<domain>edu</domain>
```

```
<Example Inclusive>1</Example Inclusive>
<Example Inclusive>5</Example Inclusive>
<Example Inclusive>10</Example Inclusive>
```
<Example Exclusive>2</Example Exclusive> <Example Exclusive>9</Example Exclusive>

<Example Digits>123.45</Example Digits>

</Root Element>

#### Файл XSD:

```
<?xml version="1.0" encoding="Windows-1251"?>
<xsd:schema xmlns:xsd="http://www.w3.org/2001/XMLSchema">
```

```
<xsd:simpleType name="Example Length Type">
   <xsd:restriction base="xsd:string">
      <xsd:length value='4'/>
   </xsd:restriction>
\langle xsd:simpleType \rangle
```
Простой тип с названием Example Length Type создается как ограничение (xsd:restriction), накладываемое на базовый строковый тип (xsd:string). В элемент xsd:restriction вкладываются элементы ограничений, в данном случае ограничение на общую длину строки.

```
<xsd:simpleType name="Example Length MinMax Type">
  <xsd:restriction base="xsd:string">
      <xsd:minLength value='5'/>
      <xsd:maxLength value='7'/>
  </xsd:restriction>
</xsd:simpleType>
```

```
<xsd:simpleType name="Example Pattern Type">
```

```
 <xsd:restriction base="xsd:string">
       <xsd:pattern value='(a|b|c)*'/>
    </xsd:restriction>
 </xsd:simpleType>
```

```
 <xsd:simpleType name="Example_enumeration_Type">
    <xsd:restriction base="xsd:string">
       <xsd:enumeration value='gov'/>
       <xsd:enumeration value='edu'/>
       <xsd:enumeration value='com'/>
    </xsd:restriction>
```
</xsd:simpleType>

```
 <xsd:simpleType name="Example_Inclusive_Type">
   <xsd:restriction base="xsd:integer">
      <xsd:minInclusive value='1'/>
      <xsd:maxInclusive value='10'/>
   </xsd:restriction>
 </xsd:simpleType>
```

```
 <xsd:simpleType name="Example_Exclusive_Type">
   <xsd:restriction base="xsd:integer">
      <xsd:minExclusive value='1'/>
      <xsd:maxExclusive value='10'/>
   </xsd:restriction>
```
</xsd:simpleType>

```
 <xsd:simpleType name="Example_Digits_Type">
   <xsd:restriction base="xsd:decimal">
      <xsd:totalDigits value='5'/>
      <xsd:fractionDigits value='2'/>
   </xsd:restriction>
 </xsd:simpleType>
```

```
<xsd:complexType name="Root_Element_Type">
    <xsd:sequence>
```
<xsd:element name="Example\_Length" type="Example\_Length\_Type" maxOccurs="unbounded"/> <xsd:element name="Example\_Length\_MinMax" type="Example\_Length\_MinMax\_Type" maxOccurs="unbounded"/> <xsd:element name="Example\_Pattern" type="Example\_Pattern\_Type"/> <xsd:element name="domain" type="Example enumeration Type" maxOccurs="unbounded"/> <xsd:element name="Example\_Inclusive" type="Example\_Inclusive\_Type" maxOccurs="unbounded"/> <xsd:element name="Example\_Exclusive" type="Example\_Exclusive\_Type" maxOccurs="unbounded"/> <xsd:element name="Example\_Digits" type="Example\_Digits\_Type" maxOccurs="unbounded"/> </xsd:sequence> </xsd:complexType>

Составной тип, в котором определяются элементы для тестирования ограничений.

<xsd:element name="Root\_Element" type="Root\_Element\_Type"/> </xsd:schema>

Определение корневого элемента документа.

#### <span id="page-25-0"></span>**1.2.4 Списки и объединения**

Под списком в XML понимается возможность хранения списка значений в одном элементе XML. Значения в списке разделяются пробелами. Пример списка: <Example\_List>1 2 3 4 5 11 12 13 14 15</Example\_List>

Объединение позволяет хранить в элементе значение одного или другого типа. Пример объединения, позволяющего хранить в элементе действительное число или список целых:

```
<Example_Union>1 2 3 4 5</Example_Union>
```
<Example Union>123.123</Example Union>

Списки и объединения относятся к простым типам. К спискам и объединениям можно применять ограничения.

#### Пример 8.

#### Файл XML:

<?xml version="1.0" encoding="Windows-1251"?> <!-- Примеры списков и объединений -->

<Root Element xmlns:xsi="http://www.w3.org/2001/XMLSchema-instance" xsi:noNamespaceSchemaLocation="list union.xsd">

<Example List Integer>1 2 3 4 5 11 12 13 14 15</Example List Integer>

<Example List Integer Length>1 2 3</Example List Integer Length>

```
<Example List String>crpoka1 crpoka2
строка3</Example List String>
```
<Example List String Enum>AAA BBB CCC</Example List String Enum>

<Example Union>1 2 3 4 5</Example Union> <Example Union>123</Example\_Union>

<Example Union2>333</Example Union2> <Example Union2>3.333</Example Union2>

</Root Element>

#### Файл XSD:

```
<?xml version="1.0" encoding="Windows-1251"?>
<xsd:schema xmlns:xsd="http://www.w3.org/2001/XMLSchema">
```
<xsd:simpleType name="Example List Integer Type"> <xsd:list itemType='xsd:integer'/>

</xsd:simpleType>

Элемент xsd:list определяет список, в атрибуте itemType указывается тип элемента списка.

```
 <xsd:simpleType name="Example_List_Integer_Length_Type">
    <xsd:restriction base="Example_List_Integer_Type">
       <xsd:length value='5'/>
    </xsd:restriction>
```
</xsd:simpleType>

Применяется ограничение на количество элементов в списке.

```
 <xsd:simpleType name="Example_List_String_Type">
    <xsd:list itemType='xsd:string'/>
 </xsd:simpleType>
```

```
 <xsd:simpleType name="Example_List_String_Enum_Type">
    <xsd:restriction base="Example_List_String_Type">
       <xsd:enumeration value='AAA BBB CCC'/>
       <xsd:enumeration value='BBB'/>
       <xsd:enumeration value='CCC'/>
    </xsd:restriction>
 </xsd:simpleType>
```

```
 <xsd:simpleType name="Example_Union1_Type">
    <xsd:union memberTypes="xsd:integer
```

```
Example_List_Integer_Type"/>
```
</xsd:simpleType>

Элемент xsd:union определяет объединение. В атрибуте memberTypes указывается список типов, которые могут входить в объединение. В этом примере в объединение могут входить целое число или список целых.

```
 <xsd:simpleType name="Example_Union2_Type">
    <xsd:union memberTypes="xsd:integer xsd:double"/>
 </xsd:simpleType>
```
Элемент может быть целым числом или действительным числом.

<xsd:complexType name="Root Element\_Type"> <xsd:sequence> <xsd:element name="Example List Integer" type="Example List Integer Type"/> <xsd:element name="Example List Integer Length" type="Example List Integer Length Type"/> <xsd:element name="Example List String" type="Example List String Type"/> <xsd:element name="Example List String Enum" type="Example List String Enum Type"/> <xsd:element name="Example Union" type="Example Union1 Type" maxOccurs="unbounded"/> <xsd:element name="Example Union2" type="Example Union2 Type" maxOccurs="unbounded"/> </xsd:sequence> </xsd:complexType>

Составной тип, в котором определяются элементы для создания списков и объелинений.

<xsd:element name="Root Element" type="Root Element Type"/> </xsd:schema>

Определение корневого элемента документа.

#### <span id="page-28-0"></span>1.2.5 Простые элементы с атрибутами

В следующем примере создаются элемент с простым содержимым, содержащий атрибуты, и пустой элемент, содержащий атрибуты. Также показано использование типа xsd:anyType, который позволяет объявлять элементы произвольного типа с произвольным содержимым.

#### Пример 9.

**Файл XML:** 

<?xml version="1.0" encoding="Windows-1251"?> <!-- Примеры сложных типов -->

```
<Root Element xmlns:xsi="http://www.w3.org/2001/XMLSchema-instance"
xsi:noNamespaceSchemaLocation="compl attrib.xsd">
```
<Example IntegerElement attr1="333" attr2="string">333</Example IntegerElement>

<Example EmptyElement attr1="333" attr2="string"/>

<Example anyType1 NotDefinedAttribute="NotDefinedAttribute">123 Tekcr</Example anyType1>

<Example anyType2 NotDefinedAttribute="NotDefinedAttribute">123 текст <child>123</child></Example anyType2>

</Root Element>

#### Файл XSD:

<?xml version="1.0" encoding="Windows-1251"?> <xsd:schema xmlns:xsd="http://www.w3.org/2001/XMLSchema">

```
<xsd:complexType name="Example IntegerElement Type">
  <xsd:simpleContent>
      <xsd:extension base="xsd:integer">
         <xsd:attribute name="attr1" type="xsd:integer"/>
         <xsd:attribute name="attr2" type="xsd:string"/>
      </xsd:extension>
   </xsd:simpleContent>
</xsd:complexType>
```
Объявление типа элемента с двумя атрибутами, который содержит целое число. Этот тип объявляется как составной (xsd:complexType), но у него простое содержимое (xsd:simpleContent). Содержимое элемента базируется на целом числе (xsd:extension base="xsd:integer"). Элемент содержит описание атрибутов.

 <xsd:complexType name="Example\_EmptyElement\_Type"> <xsd:attribute name="attr1" type="xsd:integer"/> <xsd:attribute name="attr2" type="xsd:string"/>

</xsd:complexType>

Объявление типа, соответствующего пустому элементу с двумя атрибутами.

```
 <xsd:complexType name="Root_Element_Type">
          <xsd:sequence>
               <xsd:element name="Example_IntegerElement" 
type="Example_IntegerElement_Type"/>
               <xsd:element name="Example_EmptyElement" 
type="Example_EmptyElement_Type"/>
```

```
<xsd:element name="Example_anyType1" type="xsd:anyType"/>
<xsd:element name="Example_anyType2"/>
```
Использование типа xsd:anyType позволяет объявлять элементы произвольного типа с произвольным содержимым. Если тип не указан, то по умолчанию это также xsd:anyType.

```
</xsd:sequence>
     </xsd:complexType>
     <xsd:element name="Root_Element" type="Root_Element_Type"/>
</xsd:schema>
```
# <span id="page-30-0"></span>**1.2.6 Использование сложных (составных) типов**

Сложные (составные) типы формируются с помощью следующих конструкций:

- xsd:sequence определяет последовательность вложенных элементов. Соответствует символу « , » в DTD.
- $\bullet$  xsd:choice определяет выбор элементов. Соответствует символу «  $\triangleright$  в DTD.

 $\bullet$  xsd:all - определяет следование всех элементов в любом порядке. Каждый элемент может содержаться ноль или один раз. xsd:all используется редко.

Эти конструкции формируют «модель содержимого» элемента XMLдокумента.

Элементы xsd:sequence и xsd:choice могут быть вложены друг в друга, что соответствует комбинации «, » и « | » в DTD.

Аналогом символов «?», «\*» и «+» из DTD в схемах XML являются атрибуты minOccurs и maxOccurs, которые определяют минимальное и максимальное количество вхожлений элемента.

Каждый из атрибутов может содержать непосредственное число вхождений ("0", "1" и т.д.) или значение "unbounded" (неограниченное количество вхождений).

### Пример 10.

### **Файл XML:**

```
<?xml version="1.0" encoding="Windows-1251"?>
<!-- Языки разметки -->
<languages xmlns:xsi="http://www.w3.org/2001/XMLSchema-instance"
xsi:noNamespaceSchemaLocation="compl content sc1.xsd">
```
 $\langle$ language $1$ >

<name>HTML</name>

 $<$ name $1$ >HTML $<$ /name $1$ >

```
\langle/language1>
```
 $\langle$ lanquaqe $1$ >

<year>01.01.1990</year>

<howold1>14</howold1>

```
\langle/lanquaqe1>
```
 $\langle$ language2>

 $<$ name>SGML</name> <year>01.01.1986</year>

```
<howold>18</howold>
</language2>
```

```
<language2>
     <name1>SGML</name1>
     <year1>01.01.1986</year1>
     <howold1>18</howold1>
</language2>
 <!-- +++++++++++++++++++++++++++++++++++++++++++++++++ -->
 <language3>
     <NAME>SGML</NAME>
     <year>01.01.1986</year>
     <NAME1>SGML</NAME1>
     <year1>01.01.1986</year1>
</language3>
```

```
 <language3>
          <name>SGML</name>
          <howold>18</howold>
          <name1>SGML</name1>
          <howold1>18</howold1>
     </language3>
</languages>
```
# **Файл XSD:**

```
<?xml version="1.0" encoding="Windows-1251"?>
<xsd:schema xmlns:xsd="http://www.w3.org/2001/XMLSchema">
```

```
 <!-- Последовательность выборов -->
<xsd:complexType name="languageType_1">
     <xsd:sequence>
```
<xsd:choice>

```
<xsd:element name="name" type="xsd:string"/>
<xsd:element name="year" type="xsd:string"/>
```
<xsd:element name="howold" type="xsd:integer"/> </xsd:choice>

<xsd:choice>

<xsd:element name="name1" type="xsd:string"/> <xsd:element name="year1" type="xsd:string"/> <xsd:element name="howold1" type="xsd:integer"/> </xsd:choice>

</xsd:sequence>

</xsd:complexType>

 <!-- Выбор последовательностей --> <xsd:complexType name="languageType\_2">

<xsd:choice>

<xsd:sequence>

<xsd:element name="name" type="xsd:string"/> <xsd:element name="year" type="xsd:string"/> <xsd:element name="howold" type="xsd:integer"/> </xsd:sequence>

<xsd:sequence>

<xsd:element name="name1" type="xsd:string"/> <xsd:element name="year1" type="xsd:string"/> <xsd:element name="howold1" type="xsd:integer"/> </xsd:sequence>

</xsd:choice>

</xsd:complexType>

- <!-- Последовательность выборов последовательностей -->
- <!-- Возможно определить также выбор последовательностей выборов --> <xsd:complexType name="languageType\_3">

<xsd:sequence>

<xsd:choice>

```
<xsd:sequence>
     <xsd:element name="NAME" type="xsd:string"/>
     <xsd:element name="year" type="xsd:string"/>
</xsd:sequence>
```

```
<xsd:sequence>
     <xsd:element name="name" type="xsd:string"/>
     <xsd:element name="howold" type="xsd:integer"/>
</xsd:sequence>
</xsd:choice>
```

```
<xsd:choice>
<xsd:sequence>
     <xsd:element name="NAME1" type="xsd:string"/>
     <xsd:element name="year1" type="xsd:string"/>
</xsd:sequence>
```

```
<xsd:sequence>
               <xsd:element name="name1" type="xsd:string"/>
               <xsd:element name="howold1" type="xsd:integer"/>
          </xsd:sequence>
          </xsd:choice>
     </xsd:sequence>
</xsd:complexType>
<xsd:element name="languages">
     <xsd:complexType>
          <xsd:sequence>
               <xsd:element name="language1"
```

```
type="languageType_1" maxOccurs="unbounded"/>
                    <xsd:element name="language2" 
type="languageType_2" maxOccurs="unbounded"/>
                    <xsd:element name="language3" 
type="languageType_3" maxOccurs="unbounded"/>
               </xsd:sequence>
          </xsd:complexType>
```

```
</xsd:element>
```
</xsd:schema>

Более сложный пример, в котором используются атрибуты minOccurs и maxOccurs.

# **Пример 11.**

# **Файл XML:**

```
<?xml version="1.0" encoding="Windows-1251"?>
<!-- Языки разметки -->
<languages xmlns:xsi="http://www.w3.org/2001/XMLSchema-instance" 
xsi:noNamespaceSchemaLocation="compl_content_sc2.xsd">
```
<language\_1\_1>

<name>HTML</name> <year>01.01.1986</year> <howold>18</howold>

<name>HTML</name> <year>01.01.1986</year> <howold>18</howold> </language\_1\_1>

```
<language_1_2>
     <name>HTML</name>
     <name>HTML</name>
     <year>01.01.1986</year>
     <year>01.01.1986</year>
     <howold>10</howold>
     <howold>10</howold>
</language_1_2>
```

```
<language_1_3>
     <name>HTML</name>
     <name>HTML</name>
     <year>01.01.1986</year>
     <year>01.01.1986</year>
```
<howold>10</howold> <howold>10</howold>

<name>HTML</name> <name>HTML</name> </language\_1\_3>

<!-- ++++++++++++++++++++++++++++++++++++++++ -->

<language\_2\_1> <name1>HTML</name1> <name>HTML</name> <year>01.01.1986</year> <year>01.01.1986</year> <howold>10</howold> <howold>10</howold>

> <name>HTML</name> <year>01.01.1986</year> <howold>10</howold>

<year>01.01.1986</year> <howold>10</howold> <name>HTML</name>

</language\_2\_1>

<language\_2\_2> <name>HTML</name> <name>HTML</name> </language\_2\_2>

```
<language_2_3>
     <name>HTML</name>
     <name>HTML</name>
     <year>01.01.1986</year>
     <year>01.01.1986</year>
```

```
<howold>10</howold>
<howold>10</howold>
```

```
<name>HTML</name>
<year>01.01.1986</year>
<howold>10</howold>
```
<year>01.01.1986</year> <howold>10</howold> <name>HTML</name>

</language\_2\_3>

<!-- ++++++++++++++++++++++++++++++++++++++++ -->

<language\_3\_1> <name1>HTML</name1> <name>HTML</name> <year>01.01.1986</year> <year>01.01.1986</year> <howold>10</howold> <howold>10</howold>

> <name>HTML</name> <year>01.01.1986</year> <howold>10</howold>

<year>01.01.1986</year> <howold>10</howold> <name>HTML</name> </language\_3\_1>

```
<language_3_2>
    <name1>HTML</name1>
    <name>HTML</name>
    <year>01.01.1986</year>
    <year>01.01.1986</year>
```

```
<howold>10</howold>
<howold>10</howold>
<name>HTML</name>
<year>01.01.1986</year>
<howold>10</howold>
<year>01.01.1986</year>
<howold>10</howold>
<name>HTML</name>
```
</language\_3\_2>

```
</languages>
```
#### **Файл XSD:**

```
<?xml version="1.0" encoding="Windows-1251"?>
<xsd:schema xmlns:xsd="http://www.w3.org/2001/XMLSchema">
```

```
 <!-- Может повторяться вся последовательность -->
<xsd:complexType name="languageType_1_1">
     <xsd:sequence minOccurs="1" maxOccurs="unbounded">
          <xsd:element name="name" type="xsd:string"/>
          <xsd:element name="year" type="xsd:string"/>
          <xsd:element name="howold" type="xsd:integer"/>
     </xsd:sequence>
</xsd:complexType>
```

```
 <!-- Может повторяться элемент в последовательности -->
     <xsd:complexType name="languageType_1_2">
          <xsd:sequence>
               <xsd:element name="name" type="xsd:string" 
minOccurs="1" maxOccurs="unbounded"/>
               <xsd:element name="year" type="xsd:string" 
minOccurs="1" maxOccurs="unbounded"/>
               <xsd:element name="howold" type="xsd:integer" 
minOccurs="1" maxOccurs="unbounded"/>
```
</xsd:sequence>

</xsd:complexType>

 <!-- Может повторяться вся последовательность и элемент в последовательности -->

<xsd:complexType name="languageType\_1\_3">

<xsd:sequence minOccurs="1" maxOccurs="unbounded"> <xsd:element name="name" type="xsd:string"

minOccurs="1" maxOccurs="unbounded"/>

<xsd:element name="year" type="xsd:string"

minOccurs="0" maxOccurs="unbounded"/>

<xsd:element name="howold" type="xsd:integer" minOccurs="0" maxOccurs="unbounded"/>

</xsd:sequence>

</xsd:complexType>

```
 <!-- ++++++++++++++++++++++++++++++++++++++++++++++++++ -->
```
<!-- Любой элемент может повторяться произвольное количество раз --> <xsd:complexType name="languageType\_2\_1">

<xsd:choice minOccurs="1" maxOccurs="unbounded">

<xsd:element name="name" type="xsd:string"/>

<xsd:element name="year" type="xsd:string"/>

<xsd:element name="howold" type="xsd:integer"/>

</xsd:choice>

</xsd:complexType>

```
<!-- Выбор одного элемента из группы, элемент может повторяться 
произвольное количество раз -->
```
<xsd:complexType name="languageType\_2\_2">

<xsd:choice>

<xsd:element name="name" type="xsd:string"

minOccurs="1" maxOccurs="unbounded"/>

<xsd:element name="year" type="xsd:string"

minOccurs="1" maxOccurs="unbounded"/>

<xsd:element name="howold" type="xsd:integer"

```
minOccurs="1" maxOccurs="unbounded"/>
```
</xsd:choice>

</xsd:complexType>

```
<!-- Любой элемент может повторяться произвольное количество раз -->
     <xsd:complexType name="languageType_2_3">
          <xsd:choice minOccurs="1" maxOccurs="unbounded">
               <xsd:element name="name" type="xsd:string" 
minOccurs="1" maxOccurs="unbounded"/>
               <xsd:element name="year" type="xsd:string" 
minOccurs="1" maxOccurs="unbounded"/>
               <xsd:element name="howold" type="xsd:integer" 
minOccurs="1" maxOccurs="unbounded"/>
          </xsd:choice>
     </xsd:complexType>
<!-- ++++++++++++++++++++++++++++++++++++++++++++++ -->
     <!-- Избыточное описание -->
   <xsd:complexType name="languageType_3_1">
     <xsd:sequence minOccurs="1" maxOccurs="unbounded">
       <xsd:choice>
         <xsd:element name="name" type="xsd:string"/>
         <xsd:element name="year" type="xsd:string"/>
         <xsd:element name="howold" type="xsd:integer"/>
       </xsd:choice>
     </xsd:sequence>
   </xsd:complexType>
   <xsd:complexType name="languageType_3_2">
     <xsd:sequence>
       <xsd:choice minOccurs="1" maxOccurs="unbounded">
         <xsd:element name="name" type="xsd:string"/>
         <xsd:element name="year" type="xsd:string"/>
         <xsd:element name="howold" type="xsd:integer"/>
       </xsd:choice>
     </xsd:sequence>
   </xsd:complexType>
```
<xsd:element name="languages">

```
 <xsd:complexType>
       <xsd:sequence>
         <xsd:element name="language_1_1" type="languageType_1_1" 
maxOccurs="unbounded"/>
         <xsd:element name="language_1_2" type="languageType_1_2" 
maxOccurs="unbounded"/>
         <xsd:element name="language_1_3" type="languageType_1_3" 
maxOccurs="unbounded"/>
         <xsd:element name="language_2_1" type="languageType_2_1" 
maxOccurs="unbounded"/>
         <xsd:element name="language_2_2" type="languageType_2_2" 
maxOccurs="unbounded"/>
         <xsd:element name="language_2_3" type="languageType_2_3" 
maxOccurs="unbounded"/>
         <xsd:element name="language_3_1" type="languageType_3_1" 
maxOccurs="unbounded"/>
         <xsd:element name="language_3_2" type="languageType_3_2" 
maxOccurs="unbounded"/>
       </xsd:sequence>
     </xsd:complexType>
   </xsd:element>
</xsd:schema>
```
# <span id="page-41-0"></span>**1.2.7 Шаблоны проектирования схем**

Так как в XML-схемах существуют различные варианты совместного использования составных типов и элементов, то появилось понятие «шаблон (паттерн) проектирования схем».

Существует четыре наиболее распространенных шаблона проектирования схем:

- Venetian Blind (венецианская штора).
- Russian Doll (матрешка).
- Salami Slice (ломтики салями).
- Garden of Eden (Райский Сад, идеальный шаблон).

Некоторые средства разработки  $(B)$ частности NetBeans) умеют преобразовывать схемы из одного шаблона в другой.

Рассмотрим шаблоны более подробно.

В шаблоне Venetian Blind (венецианская штора) определен один глобальный элемент. Остальные вложены в глобальный с использованием именованных составных типов и групп. Составные типы и группы могут быть использованы несколько раз.

То есть в схеме определены глобальные типы xsd:complexType  $\mathbf{M}$ xsd:simpleType с атрибутом name. Определен единственный глобальный элемент xsd: element, который ссылается на глобальные типы с помощью атрибута type.

Данный шаблон является наиболее распространенным. Все предыдущие примеры в этой главе (за исключением примера на ключи) разработаны именно по этому шаблону.

#### Пример 12.

#### Файл XSD:

```
<?xml version="1.0" encoding="UTF-8"?>
<xsd:schema xmlns:xsd="http://www.w3.org/2001/XMLSchema">
    <!-- Определение типа для атрибута -->
    <xsd:simpleType name="howoldType">
       <xsd:restriction base="xsd:integer">
          <xsd:enumeration value='10'/>
          <xsd:enumeration value='15'/>
          <xsd:enumeration value='20'/>
       </xsd:restriction>
    </xsd:simpleType>
    <xsd:complexType name="languageType">
         <xsd:sequence>
              <xsd:element name="name" type="xsd:string"/>
               <xsd:element name="year" type="xsd:string"/>
               <xsd:element name="howold" type="howoldType"/>
         </xsd:sequence>
```

```
<xsd:attribute name="id" use="required" type="xsd:string"/>
</xsd:complexType>
```

```
<xsd:element name="languages">
```
<xsd:complexType>

<xsd:sequence>

```
<xsd:element name="language" type="languageType"
```

```
maxOccurs="unbounded"/>
```

```
</xsd:sequence>
```

```
</xsd:complexType>
```

```
</xsd:element>
```

```
</xsd:schema>
```
### **Форма преобразования шаблона в NetBeans:**

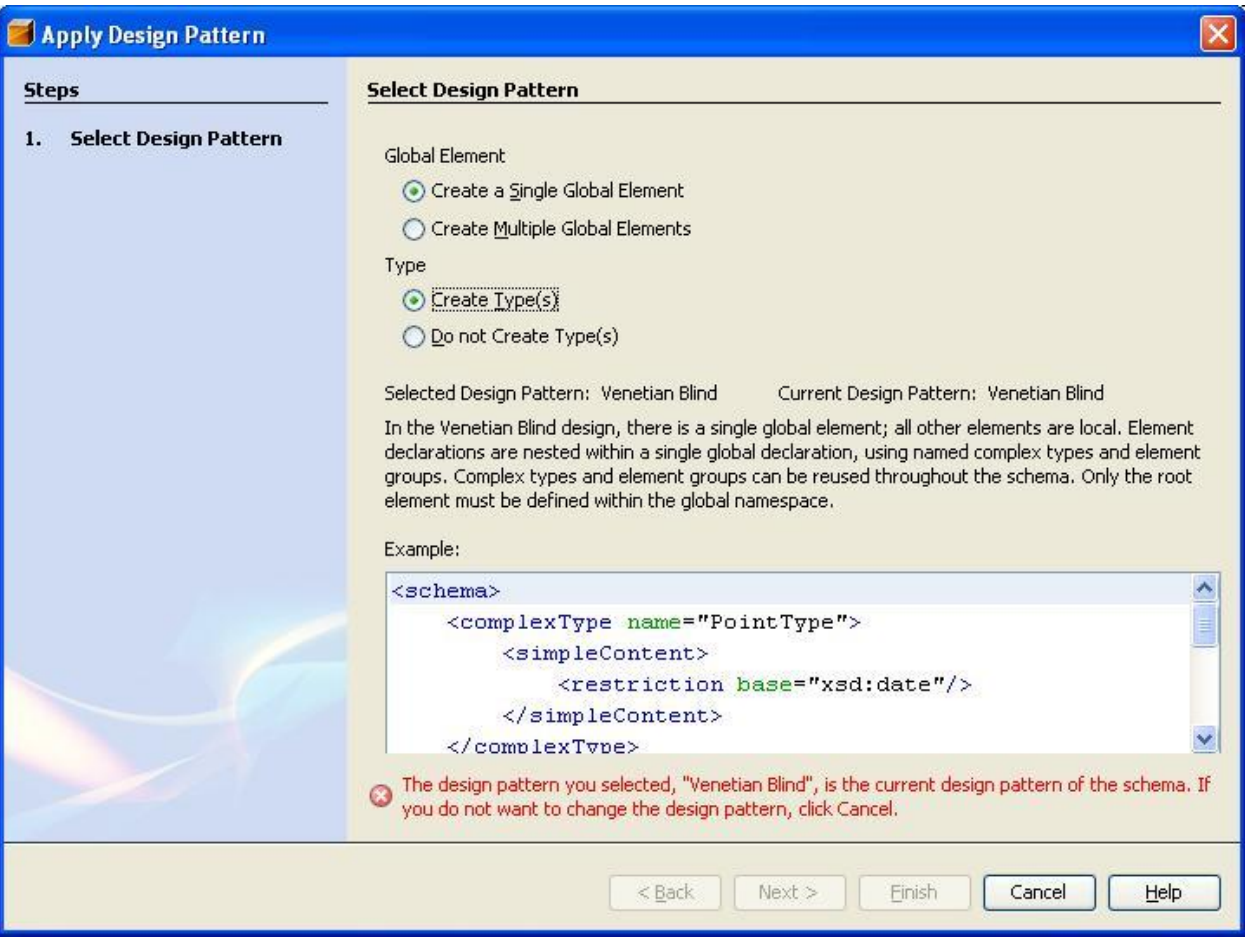

Рис. 10. Преобразование XML-схемы в шаблон «венецианская штора».

В шаблоне Russian Doll (матрешка) определен один глобальный элемент. Остальные вложены в глобальный с использованием неименованных составных типов. Составные типы могут быть использованы только один раз.

# Пример 13.

# Файл XSD:

```
<?xml version="1.0" encoding="UTF-8"?>
<xsd:schema xmlns:xsd="http://www.w3.org/2001/XMLSchema">
<!-- Определение типа для атрибута -->
 <xsd:element name="languages">
  <xsd:complexType>
   <xsd:sequence>
    <xsd:element name="language" maxOccurs="unbounded">
     <xsd:complexType>
      <xsd:sequence>
       <xsd:element name="name" type="xsd:string"/>
       <xsd:element name="year" type="xsd:string"/>
       <xsd:element name="howold">
        <xsd:simpleType>
         <xsd:restriction base="xsd:integer">
          <xsd:enumeration value="10"/>
          <xsd:enumeration value="15"/>
          <xsd:enumeration value="20"/>
         </xsd:restriction>
        </xsd:simpleType>
       </xsd:element>
      </xsd:sequence>
      <xsd:attribute name="id" use="required" type="xsd:string"/>
     </xsd:complexType>
    \langle x s d : \text{element} \rangle</xsd:sequence>
  </xsd:complexType>
 </xsd:element>
\langle xsd:schema\rangle
```
#### Форма преобразования шаблона в NetBeans:

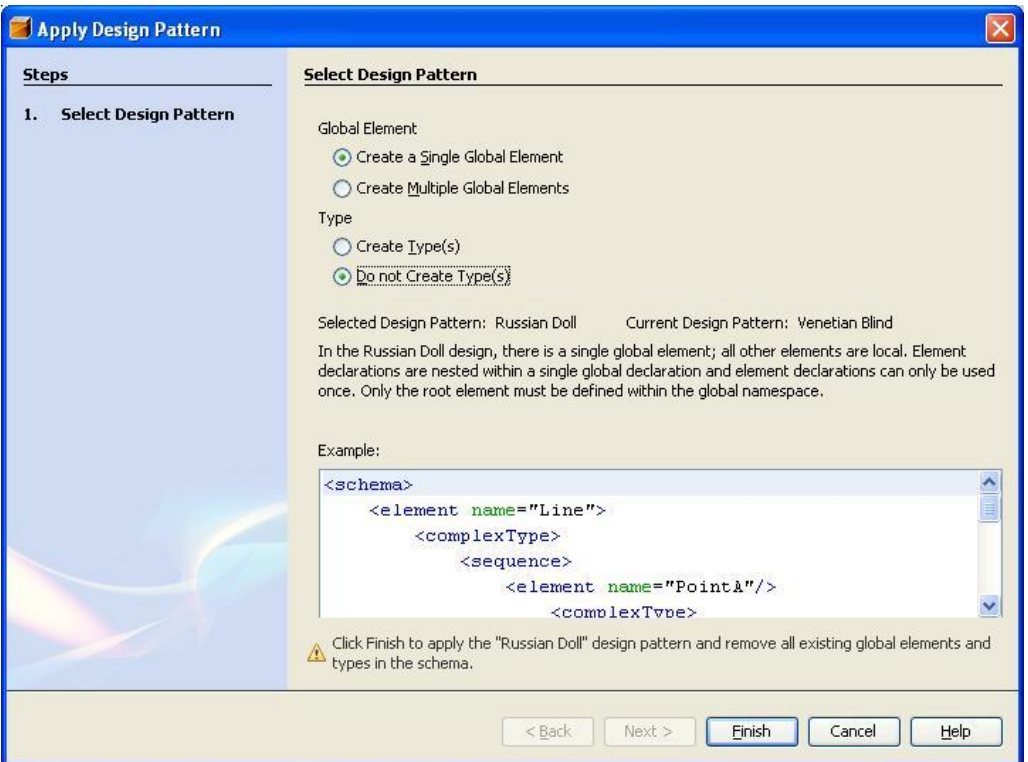

Рис. 11. Преобразование XML-схемы в шаблон «матрешка».

В шаблоне Salami Slice (ломтики салями) все элементы объявлены глобальными. Типы вложены в элементы. Используются ссылки на элементы (атрибут ref).

# **Пример 14.**

# **Файл XSD:**

```
<?xml version="1.0" encoding="UTF-8"?>
<xsd:schema xmlns:xsd="http://www.w3.org/2001/XMLSchema">
     <xsd:element name="languages">
         <xsd:complexType>
             <xsd:sequence>
                 <xsd:element ref="language" maxOccurs="unbounded"/>
             </xsd:sequence>
         </xsd:complexType>
     </xsd:element>
     <xsd:element name="language">
         <xsd:complexType>
```

```
 <xsd:sequence>
                  <xsd:element ref="name"/>
                 <xsd:element ref="year"/>
                  <xsd:element ref="howold"/>
             </xsd:sequence>
             <xsd:attribute name="id" use="required" 
type="xsd:string"/>
         </xsd:complexType>
     </xsd:element>
     <xsd:element name="name" type="xsd:string"/>
     <xsd:element name="year" type="xsd:string"/>
     <xsd:element name="howold">
         <xsd:simpleType>
             <xsd:restriction base="xsd:integer">
                 <xsd:enumeration value="10"/>
                 <xsd:enumeration value="15"/>
                  <xsd:enumeration value="20"/>
             </xsd:restriction>
         </xsd:simpleType>
     </xsd:element>
</xsd:schema>
```
### **Форма преобразования шаблона в NetBeans:**

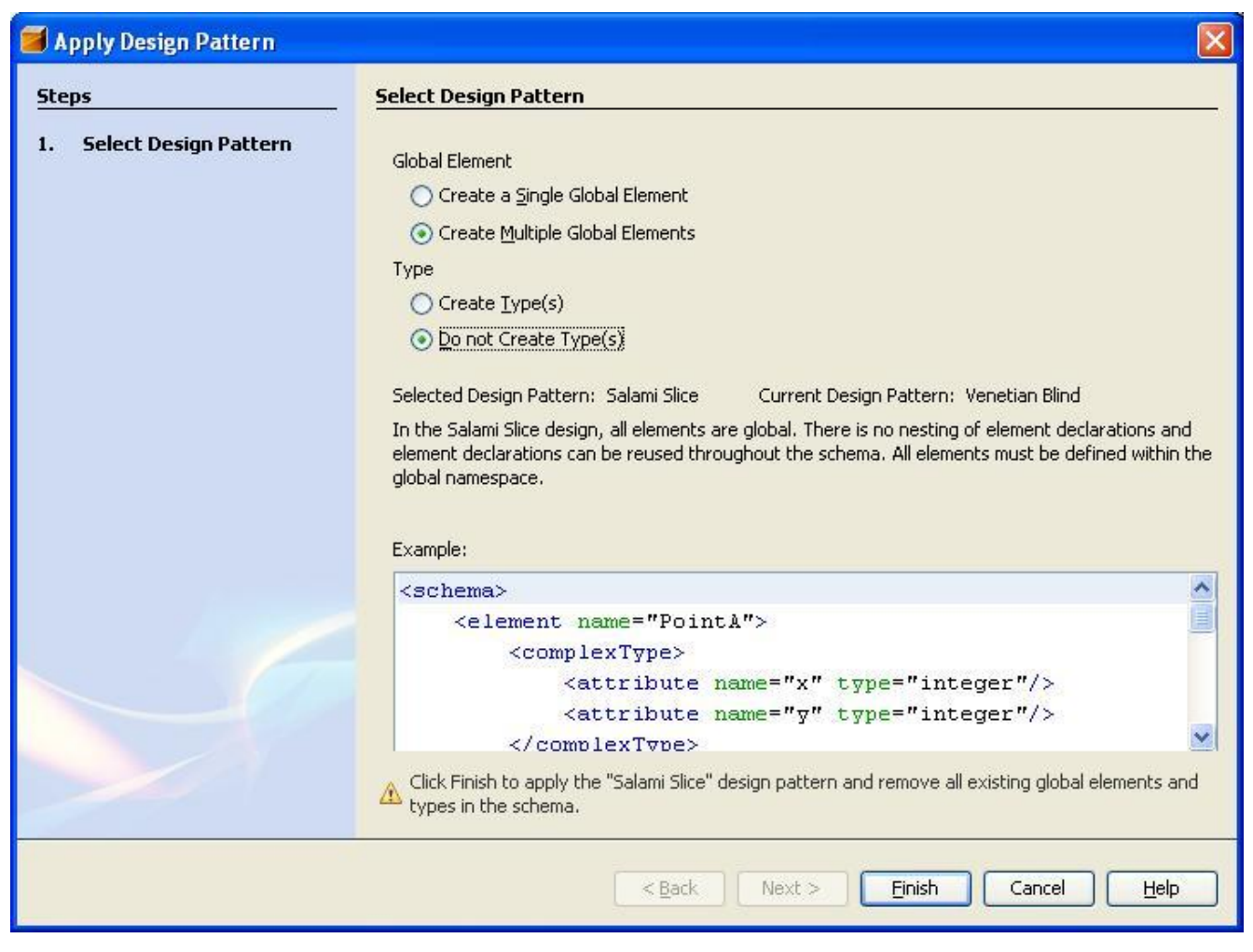

Рис. 12. Преобразование XML-схемы в шаблон «ломтики салями».

Шаблон Garden of Eden (Райский Сад, оптимальный шаблон) является комбинацией шаблонов Venetian Blind и Salami Slice. Элементы и типы объявляются глобальными, ссылки создаются по мере необходимости.

# **Пример 15.**

# **Файл XSD:**

```
<?xml version="1.0" encoding="UTF-8"?>
<xsd:schema xmlns:xsd="http://www.w3.org/2001/XMLSchema">
     <xsd:element name="languages" type="languagesType"/>
     <xsd:complexType name="languagesType">
         <xsd:sequence>
             <xsd:element ref="language" maxOccurs="unbounded"/>
         </xsd:sequence>
```

```
 </xsd:complexType>
```

```
 <xsd:element name="language" type="languageType"/>
 <xsd:complexType name="languageType">
     <xsd:sequence>
         <xsd:element ref="name"/>
         <xsd:element ref="year"/>
         <xsd:element ref="howold"/>
     </xsd:sequence>
     <xsd:attribute name="id" use="required" type="xsd:string"/>
 </xsd:complexType>
 <xsd:element name="name" type="xsd:string"/>
 <xsd:element name="year" type="xsd:string"/>
 <xsd:element name="howold" type="NewHowoldTypeType"/>
 <xsd:simpleType name="NewHowoldTypeType">
     <xsd:restriction base="xsd:integer">
         <xsd:enumeration value="10"/>
         <xsd:enumeration value="15"/>
         <xsd:enumeration value="20"/>
     </xsd:restriction>
 </xsd:simpleType>
```
</xsd:schema>

**Форма преобразования шаблона в NetBeans:**

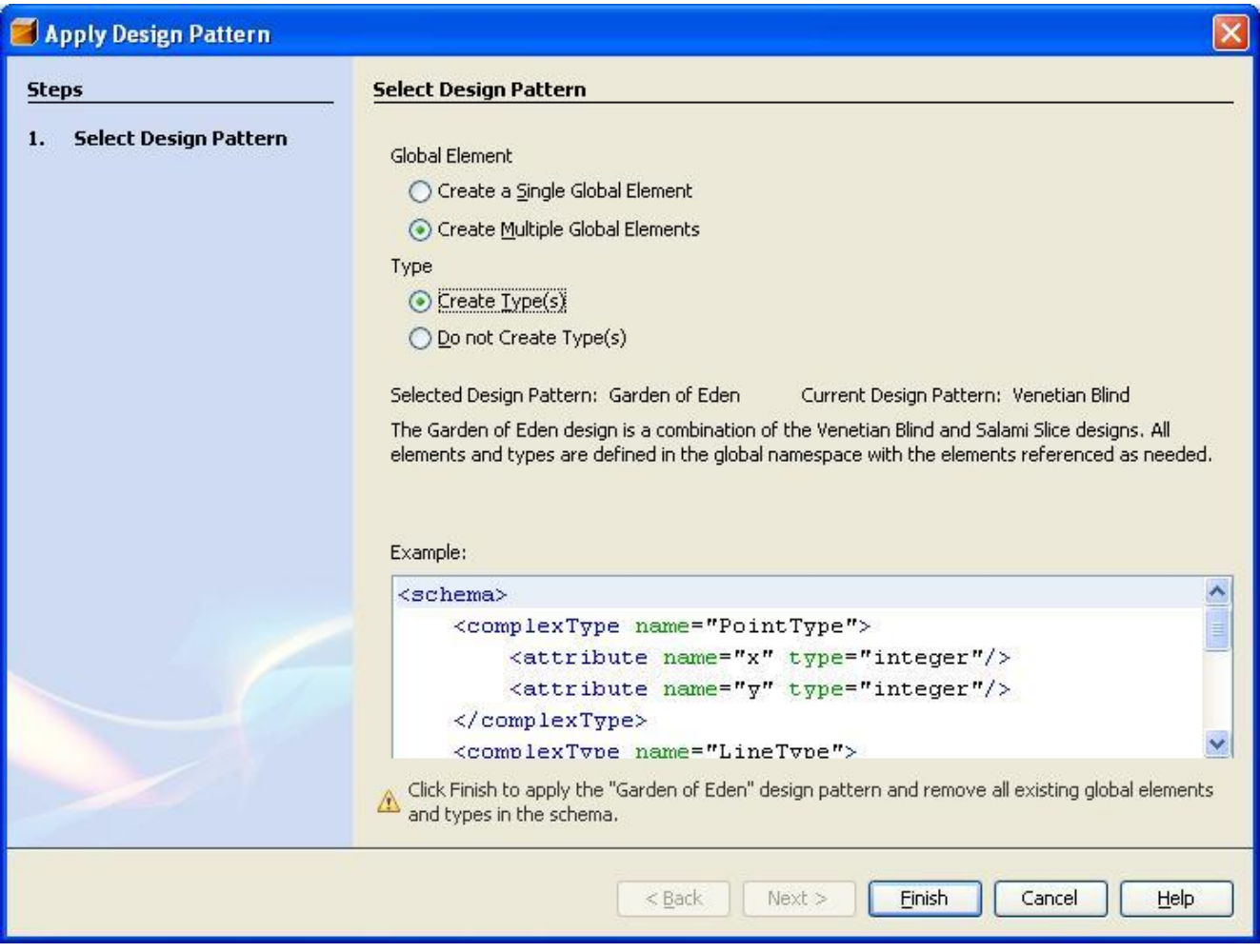

Рис. 13. Преобразование XML-схемы в оптимальный шаблон.

# <span id="page-49-0"></span>**2 Условия лабораторных работ**

# <span id="page-49-1"></span>*2.1 Использование DTD для описания структуры документов XML*

Разработайте пример описания выбранной Вами предметной области в виде документа XML. Документ должен содержать 5-7 различных типов XMLэлементов.

Для разработанного документа создайте DTD-описание.

Для разработанного документа сгенерируйте DTD-описание с использованием средств XMLPad.

Сравните созданное Вами и сгенерированное DTD-описания.

# <span id="page-50-0"></span>*2.2 Основы разработки схем XML*

Для документа, разработанного в предыдущей лабораторной работе, сгенерируйте XML-схему с использованием средств XMLPad.

Внесите изменения в документ и схему для реализации следующих конструкций:

- списки;
- объединения;
- простые элементы с атрибутами;
- ограничения числовых типов данных;
- ограничения строковых типов данных.

# <span id="page-50-1"></span>*2.3 Разработка схем XML. Использование составных типов*

Основываясь на результатах предыдущей лабораторной работы, внесите изменения в документ и схему для реализации следующих конструкций:

- элемент «all»;
- элемент «sequence»;
- элемент «choice»;
- элемент «sequence», вложенный в элемент «choice»;
- элемент «choice», вложенный в элемент «sequence».

# <span id="page-50-2"></span>*2.4 Разработка схем XML. Шаблоны проектирования схем*

Модифицируйте схему, разработанную в предыдущей лабораторной работе, для реализации следующих шаблонов проектирования схем:

- венецианская штора;
- матрешка;
- ломтики салями;
- Райский Сад.

# <span id="page-51-0"></span>3 Требования к отчетам

Отчеты разрабатываются отдельно по каждой лабораторной работе. Отчет по каждой лабораторной работе должен включать:

- титульный лист;
- тексты XML-документов, DTD-описаний, XML-схем;
- результаты валидации.

# <span id="page-51-1"></span>4 Контрольные вопросы

- 1. Что такое DTD и для чего используется эта технология?
- 2. Как в DTD объявляются элементы XML-документа?
- 3. Как в DTD объявляется последовательность и выбор элементов?
- 4. Как в DTD объявляются атрибуты элементов XML-документа?
- 5. В чем разница между встроенными и внешними DTD?
- 6. В чем основное отличие в способах описания содержимого элементов в DTD и XML-схемах?
- 7. Как присоединить XML-схему к документу XML?
- 8. Как используются простые типы и ограничения (фасеты) в XML $cx$ emax $\gamma$
- 9. Как объявляются списки и объелинения в XMI-схемах?
- 10. Как объявляются сложные (составные) типы в XML-схемах? В чем отличие от DTD?
- 11. Как объявляется количество вхождений элемента в XML-схемах? В чем отличие от DTD?
- проектирования XML-схем? В чем  $12.4<sub>TO</sub>$ такое шаблоны **NX** особенности?

# <span id="page-51-2"></span>5 Литература

1. Расширяемый язык разметки (XML) 1.0 (вторая редакция), 2000. [электронный pecypc] Режим доступа: http://www.rol.ru/news/it/helpdesk/xml01.htm - Загл. с экрана.

- 2. [XML Schema Part 0 Primer, 2004] XML Schema Part 0: Primer Second Edition, 2004. [электронный ресурс] – Режим доступа: http://www.w3.org/TR/xmlschema-0/ – Загл. с экрана.
- 3. [XML Schema Part 1 Structures, 2004] XML Schema Part 1: Structures Second Edition, 2004. [электронный ресурс] – Режим доступа: http://www.w3.org/TR/xmlschema-1/ – Загл. с экрана.
- 4. [XML Schema Part 2 Datatypes, 2004] XML Schema Part 2: Datatypes Second Edition, 2004. [электронный ресурс] – Режим доступа: http://www.w3.org/TR/xmlschema-2/ – Загл. с экрана.